X7000 での設定変更の方法を記載します。

- 1. x7000 画面(初期値:192.168.1.1)にブラウザでアクセスする
- 2. 認証用ポップアップが表示されるので ID/Password に「admin/空欄」を入力してログ インする

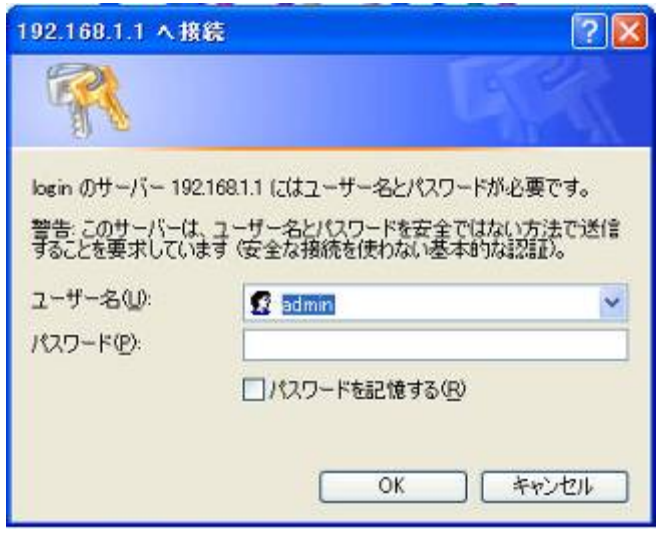

- 3. 画面の「各種設定画面」→「ルータ詳細設定」→「IP パケットフィルタリング設定」 をクリックする
- 4. 画面の「インタフェース選択」で「LAN 側」と表示されているプルダウンを「WAN 側 固定 IP アドレス・DHCP クライアント」の項目を選択し、「表示変更」ボタンを押 下する

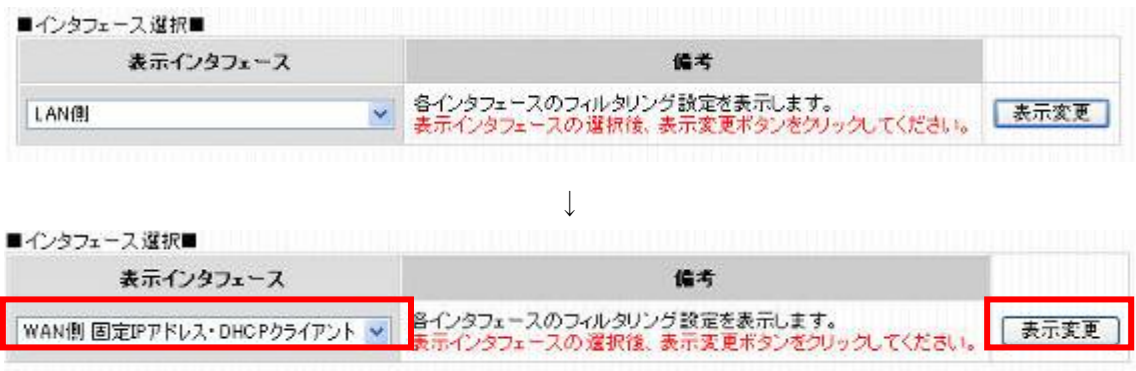

5. 画面の「IP パケットフィルタリング設定(WAN 側 固定 IP アドレス・DHCP クライアント)」 の No.9、No.10 にある項目の削除の欄にチェックボックスを 2 つ入れて「削除」ボタンを 押下する

|                         |                 | 追用 No. 方向 咖啡 |     | <b>2G生活定</b>             |    |                    | 耳信元説家                    |        |                   | <b>ANEW</b> |            | TOPフラグ |                 |               |   |                |                          |                            |                                                      |
|-------------------------|-----------------|--------------|-----|--------------------------|----|--------------------|--------------------------|--------|-------------------|-------------|------------|--------|-----------------|---------------|---|----------------|--------------------------|----------------------------|------------------------------------------------------|
|                         |                 |              |     | <b>IPアドレス/</b><br>ネットマスク | 超門 | ポート                | <b>IPアドレス/</b><br>4分 マスク | 銀門     | ボート               | mer         | プロトコル      |        | URB ACK PSH RST |               |   | SVM/100<br>FIN |                          |                            | 制除                                                   |
| $\overline{\mathbf{v}}$ | 1               | 大            | 運   | 127000/8                 | ۰  | ¥.                 | 127.000/8                | ÷      | ۲                 | œ.          | ×          | -      | -               | -             |   | -              | ٠                        | <b>With</b>                | u                                                    |
| V                       | 2               | 里            |     | 源 127,000/8              | -  | ٠                  | 127.000/8                | ÷      | ٠                 | DR.         | ×.         | -      | -               | -             |   |                | -                        | 偏集                         | 5                                                    |
| V                       | $\mathfrak{a}$  | 出            |     | & Incon/s                | -  | ٠                  | ×                        | ÷      | ٠                 | DR.         | ×          | ۰      | ÷               | $\rightarrow$ |   |                | ۰                        | 信集                         | ×                                                    |
| ☑                       | 4               | x            | 瀢   | v.                       | ×  | F.                 | TODOD <sup>2</sup> D     |        | ٠                 | <b>DF</b>   | ×          |        |                 |               |   |                |                          | 編集                         | $\Box$                                               |
| $\vert \vee \vert$      | 5               | 出            | 进   | 17216.00/12              | ×. | ٠                  | <b>kr</b>                | ۰      | ٠                 | œ           | in.        |        |                 |               |   |                |                          | 岩原                         | 問                                                    |
| $\overline{\mathbf{v}}$ | 6               | 大            | 诛   | $\overline{a}$           | -  | k.                 | 172.16.0.0/12            | ۰      | ٠                 | OR.         | b.         | ٠      | -               | -             |   |                |                          | 偏集                         | ۰                                                    |
| $\overline{\mathbf{v}}$ | Σ               | 出            | 18. | 152,168,00/16            | ÷  | ٠                  | ×                        | -      | ٠                 | OR          | ×          | ٠      |                 |               |   |                |                          | 偏集                         | ⊟                                                    |
| <b>College</b>          |                 |              |     |                          |    |                    |                          |        |                   |             |            |        |                 |               |   |                |                          | Country of<br><b>Banks</b> | $\overline{\phantom{a}}$<br>$\overline{\phantom{a}}$ |
| $\overline{\mathbf{v}}$ | ä               | 大            | 運   | w                        | ٠  | 53                 | w                        | w      | ٠                 | DR.         | <b>TOP</b> |        |                 |               |   |                |                          | 酒果                         | $\overline{\mathbf{v}}$                              |
| $\overline{\mathbf{v}}$ | 10              | 头            | 運   | ×                        | z. | <b>Do</b>          | 'n                       | -      | ٠                 | DB          | <b>LDP</b> |        | ۰               | -             |   |                | -                        | 洞里                         | $\overline{\mathbf{v}}$                              |
| $\overline{K}$          |                 | ᄉ            | a.  |                          |    | 호 호 <b>[8(수)</b> 8 |                          | $\sim$ | $137 - 135$       | <b>UH</b>   | <b>TOP</b> |        |                 |               |   |                |                          | <b>SHOP</b>                | $\Box$                                               |
| $\overline{\mathsf{v}}$ | 12              | E            | 3ê  | ú,                       |    | <b>K 3 137 119</b> | ×                        |        | $= 20.137 - 114$  | <b>DR</b>   | TOP        |        |                 | w             | × |                |                          | 信集                         | п                                                    |
| $\overline{\mathbf{v}}$ | 13              | 入            | 遌   | u                        |    | $2 = 137 - 138$    | v                        |        | $2 \le 137 - 125$ | DB.         | <b>LiP</b> |        |                 |               |   |                |                          | 精果                         | o                                                    |
| $\overline{\mathsf{v}}$ | 14              | 3ť           | 運   | $\mathbf{r}$             |    | $22 = 187 - 139$   | $\mathbf{r}$             | ÷.     | $2 - 137 - 133$   | œ.          | <b>LDP</b> | -      |                 |               |   |                |                          | 洞里                         | o                                                    |
| V                       | 15 <sub>1</sub> | λ            | 遱   | $\overline{\phantom{a}}$ | 言語 | 445                | $\mathbb{R}$             | ÷      | 体质                | OR.         | TOP        | -      | ۰               | -             | - |                | -                        | 福生                         | n                                                    |
| V                       | 16              | 出            | 谌   | 蒰                        | ×  | <b>ARS</b>         | ×.                       | ۰      | -225              | œ           | <b>TOP</b> | -      |                 | $\rightarrow$ |   |                | $\overline{\phantom{a}}$ | 信集                         | п                                                    |
| V                       | 17              | л            | 谜   | ×                        | ۰  | 445                | v                        | ٠      | 445               | DR.         | <b>LUP</b> |        |                 |               |   |                |                          | 信集                         | □                                                    |
| $\overline{\mathbf{v}}$ | 18              | 出            | 運   | is.                      | u) | 4%                 | ×                        | z      | 邪                 | OR.         | <b>JOP</b> |        |                 |               |   |                |                          | 调果                         | П                                                    |

6. 画面に赤文字で表示される「設定」ボタンを押下する。

図金で選択解除 36427 美術元素文 TCPフラグ AND/ (HUBE) URG ACK PSH RST SYM/ 02 通用 No. 方向 動作 IPFF L ス/ プロトコル IPアドレス/  $\overline{m}$ 图画 ボート 照例 ボート キナマスク エオマスク  $\sqrt{4}$  $\overline{a}$ s. k.  $\overline{a}$  $\overline{a}$ i.  $\omega$  $-$  193  $\Box$  $\mathcal{R}$ 122080/8 isteach  $\omega$ **OR** L im.  $\mu$  $|v|$  2  $\mathbf{H}$  $\bar{\mathbf{x}}$  $\overline{\mathcal{L}}$ l. 信条  $\overline{\mathbb{R}}$ is. 127.00.0/8  $\overline{a}$ 127.000/8  $\omega$ ¥, **GR**  $\overline{a}$ L 尘 L  $\vert \overline{\mathbf{v}} \vert$  $\overline{\phantom{a}}$  $\overline{a}$ E Ξ E  $|n=$  $\mathbf{r}$  $\,$   $\,$ iz 100000 ÷ ĸ. s **V** on i. × œ  $\Box$  $\boxed{v}$  4  $\overline{a}$  $\overline{a}$ 隔菜  $\Box$  $\lambda$ i.  $\overline{a}$  $\overline{a}$ **OR**  $\hat{\mathbf{a}}$  $\overline{a}$  $\overline{a}$  $\overline{a}$  $\overline{a}$  $\ddot{}$  $\sim$ 10000/8  $\mathbf{\hat{h}}$ 信条  $\sqrt{9}$ 出  $_{\star}$  $_{\star}$  $_{\rm R}$  $\overline{a}$  $\overline{a}$  $\overline{\phantom{a}}$ Ļ  $\Box$ i. 175.16.00/12  $\overline{a}$  $\overline{a}$ **GR**  $\overline{a}$ w.  $\boxed{\triangleright}$ s  $\lambda$ L. i. 1721600/12  $\overline{\phantom{a}}$ . **QR** à. ù.  $\overline{\phantom{a}}$ u  $\overline{\phantom{a}}$  $\omega$ L 图案  $\Box$ i8. Ğ, 隔离  $\overline{\mathbf{v}}$  $\vert$ 出 i. 192.168.00/15 ×  $\mathbf{R}$  $\lambda$ ÷ Îн. **OR**  $\hat{H}$ ٠ u L. ù.  $\overline{\phantom{a}}$ L)  $\overline{\mathcal{C}}$  $\boxed{\triangleright}$  8  $\lambda$ Œ, U,  $\overline{a}$ 信長  $\Box$  $\hat{\boldsymbol{\epsilon}}$  $\overline{\omega}$  $\Box$ 18 L 19216300/16 **DR**  $\overline{\phantom{a}}$ 回  $\overline{a}$  $\overline{a}$  $\overline{a}$  $\overline{a}$  $\overline{a}$ [編集]  $\Box$  $\lambda$ is.  $\geq$  $137 - 125$  $\geq$   $\leq$ **QR** TCP  $\overline{a}$  $137 - 139$ 信美  $\overline{\mathbf{v}}$ 12 æ is. **TCP**  $\overline{a}$ L.  $\overline{\phantom{a}}$ L.  $\overline{a}$  $\overline{a}$  $\Box$ s. Ξ  $187 - 133$  $\overline{A}$ **OR**  $|\overline{\mathbf{g}}\overline{\mathbf{x}}|$ 回日  $\bar{\lambda}$ i. L. L. ban T = E  $\Box$ 18 ×. k a  $127 - 138$ J. 127-129  $DE$ **LEP**  $\boxed{2}$  14 L, ÷,  $\overline{\phantom{a}}$ ¥, | 阿美|  $\Box$ 出  $\mathbf{r}$ ¥ **LDP**  $\geq$  $137 - 135$  $\alpha$  $\geq$   $\leq$  137-139 OR Ξ  $\overline{a}$  $\overline{\triangledown}$ 15  $\bar{\lambda}$ ×  $\overline{\textbf{1}}$ k. ü dR. TOP  $\omega$ L,  $\sim$  $\omega$  $\overline{\phantom{a}}$  $\omega$ 福斯  $\overline{\mathbb{R}}$ 46 46 ä, ī. 保証  $|v|$  18 出 is  $\overline{\phantom{a}}$  $\overline{a}$  $48$ ¥. u.  $_{\rm or}$ nie ä,  $\sim$  $\overline{\phantom{a}}$  $\Box$  $\overline{\omega}$ 回日入  $\overline{\phantom{a}}$  $\overline{\phantom{a}}$ æ.  $\overline{a}$  $\overline{a}$ 阿美  $\Box$  $\overline{\phantom{a}}$ 運  $\bullet$ ×, 445  $\bullet$ à. 145 **GR LDP** ◎ 18 出 法  $\ddot{\phantom{1}}$ ÷.  $\ddot{\phantom{a}}$  $-$  485  $\overline{a}$  $\omega$ 保天  $\overline{\mathbb{R}}$ -88 **GR** LCP 5定 読定内容に変更があります。

■IPパケットフィルタリング設定(PPPeE No.1)■

- 7. 画面上部の「保守」ボタンを押下する
- 8. 画面左側に表示される「再起動」をクリックする
- 9. 画面の「再起動」ボタンを押下して再起動を実施する